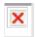

The snack sized video fare Youtube is amazingly popular. Viewers watch in excess of 100 million videos per day on its site. Without a doubt, YouTube holds the leading position in online video spectrum with <u>Youtube to mp3</u> a hold on nearly a third of the U.S. multimedia entertainment market.

Once you have Safari installed on your machine, launch the browser and point it to the YouTube website. Next, search for the video that you wish to download and when it comes up in the search results click it. The video will begin playing. At this point you can either pause it or let it play. It does not matter. Press the following key combination on your Mac's keyboard: Command-Option-A. The "Command" key may say the world "Command" or it may simply have an Apple symbol depending on the model of your keyboard.

Using a YouTube To MP3 Converter is quick and simple. You don't have to worry about a complicated process that is hard to understand. Instead you just plug in the link to the video and click to convert. In only moments you will have the mp3 that you were hoping for.

Converting YouTube videos to MP3 format is the newest trend these days which is prospering in full bloom over the web. There is no second doubt that YouTube **Article source** To MP3 Converter is an established and renowned website that a huge database of various videos that is kept free for the people. Since; most of the websites are charging a small amount for downloading or if its offering free you never know it is reliable or not. Your workstation/laptop may be exposed towards hazardous viruses destructing everything that is stored within.

You can download any videos from Best YouTube To MP3 Converter but the problems is your MP3 player, iPod or other music player perhaps is not compatible with the format of the video you are trying to download. So, after downloading the file, you can convert it using the same software ad that's it!

Once the download is finished, you can grab more YouTube videos to download, following the same procedure, or else you can shut it off and <u>ViralConverter.Com</u> go watch what you just downloaded. One note: you'll probably want to give the video a name that means something, since they'll likely be downloaded with names made up of long strings of letters and numbers.

This will come in quite useful for all those who have music they cannot discover on MP3. In the event the tune is available online, it can be changed. Does for those video clips which are made at home and inaccessible on MP3 sites. Transform clip on YouTube to MP3 you'll also find an endless sound pc file of that unique movie on your laptop. The procedure is easy and the results will be worth plenty of it taken to complete.